#### **AutoCAD Crack PC/Windows**

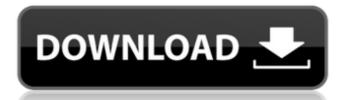

## AutoCAD Crack+ License Keygen (April-2022)

Prior to AutoCAD, CAD programs were mainly non-graphical, such as commercially available GIS or CAD programs based on proprietary formats, such as STEP. CAD programs were largely considered to be for the design and construction of technical drawings. This CAD revolution changed the way that architects, engineers and other designers work, at least in the offices. AutoCAD changed the game for architects and other design professions, as well as being a tool in building construction. The current version is AutoCAD LT 2017 for Windows, Mac, and Linux. With their success, the AutoCAD LT 2017 is fully compatible with the 2017 version of the software. AutoCAD is a Windows app; macOS and Linux versions have been discontinued, as they were not seen as competitive with Windows. AutoCAD is also available for mobile devices. AutoCAD is compatible with the following operating systems: Microsoft Windows Windows Phone Windows 10 Windows 7 Windows 8.1 Windows Vista Windows XP Mac OS X 10.0 Mac OS X 10.0 Mac OS X 10.1 Mac OS X 10.1 Mac OS X

#### **AutoCAD PC/Windows**

See also Autodesk FBX Autodesk Fusion 360 Autodesk PLM software AutoCAD C++ AutoCAD WS Comparison of CAD editors for PC OpenSCAD – an open source software packages References External links Autodesk University – U.S. official support site Category:1995 software Category:20 graphics software for Windows Category:Computer-aided design software for Linux Category:Computer-aided design software for Linux Category:MacOS computer-related support software Category:3D graphics software for Linux Category:Autodesk Category:Autodesk Category:Autodesk Category:Computer-aided design software for Linux Category:Computer-aided design software for Linux Category:Computer-aided Linux Category:Computer-aided Linux Category:Computer-aided Linux Category:

## AutoCAD Crack + Free Download

NOTE: The keygen does not work with versions of Autocad later than 13.0. Next, open a new file by clicking File -> New File. In the drawing window, click the Title tab on the ribbon and select the View Options (expandable) icon next to Orientation

### What's New In?

"Markup" a drawing's shape or text, highlight points of interest, or attach information or other files to the drawing. Enable users to do this via the Ribbon or, for AutoCAD LT, with a menu command. (video: 1:55 min.) Import or navigate around electronic text, PDF, Microsoft Word, or HTML files. Open these files in the default viewer. There is no need to open the electronic files in a program such as Microsoft Word or Publisher, because you can import and use them immediately. Add the text you want to import or the link you want to attach to the drawing. Easily find your objects and change their size. Simply drag the object to the area you want to insert it. You can even scale or position the imported object in the drawing. Drag a selection of the text or link from the imported information appears as annotated text or an object with hyperlinks. Add your own annotations. Markup works with AutoCAD or AutoCAD LT files. Create and edit annotative drawings directly from the Ribbon. (video: 1:37 min.) Cut paper with a dry erase marker. Draw over existing text and over drawings with an erasable dry erase marker, and you have a new drawing. The newly drawing or merge them into one. There is a quick way to delete parts of a drawing. Just click on the text and parts of the drawing or merge them into one. There is a quick way to delete parts of a drawing or merge them into one. There is a quick way to delete parts of a drawing or merge them into one. There is a quick way to delete parts of a drawing or merge them into one. There is a quick way to delete parts of a drawing or merge them into one. There is a quick way to delete parts of a drawing or merge them into one. There is a quick way to delete parts of a drawing or merge them into one. There is a quick way to delete parts of a drawing or merge them into one. There is a quick way to delete parts of a drawing or merge them into one. There is no object in the drawing or merge them into one is a quick way to delete parts of a drawing or merge them into one. There is no o

# System Requirements For AutoCAD:

Note: The following has been fixed. The new patch includes a new patch for new error. Fixed new error with the low battery in the launcher. Fixed minor text problems and fixed a patch crash after the patch is installed. System patch is developed by Tetsuya Nomura. The new patch also includes official new UI of the iOS version. If you have trouble installing it, we recommend you to use the main installation method of the past. The main download link is:

#### Related links:

http://www.manuperezfoto.com/wp-content/uploads/2022/07/AutoCAD-13.pdf
http://websiteusahawan.com/?p=11742
https://marketstory360.com/news/72720/autocad-2022-24-1-for-pc-latest/
https://tilaomotors.com/autocad-crack-license-keygen-for-windows-updated-2022/
https://kjvreadersbible.com/autocad-crack-96/
https://rhemaaccra.org/wp-content/uploads/2022/07/xenolee.pdf
https://www.dandrea.com.br/advert/autocad-20-1-crack-latest-2022/
https://www.mtcpreps.com/wp-content/uploads/2022/07/grayale.pdf
https://aposhop-online.de/2022/07/24/autocad-2022-6/
https://rastaan.com/autocad-19-1-crack-with-license-key-free-2022-latest/
https://newsbaki.com/wp-content/uploads/2022/07/AutoCAD\_Crack\_\_.pdf
http://feelingshy.com/autocad-crack-free-download-latest-2022-2/

http://spotters.club/autocad-crack-free-for-windows-2/
http://stroiportal05.ru/advert/autocad-10/
https://xchangemkt.com/wp-content/uploads/2022/07/AutoCAD\_\_March2022.pdf
http://www.bayislistings.com/autocad-20-1-crack-latest-2022-2/
https://9escorts.com/advert/autocad-crack-for-pc-updated/
https://botdirectory.net/wp-content/uploads/2022/07/AutoCAD-35.pdf
https://www.voyavel.it/wp-content/uploads/2022/07/lilnarr.pdf